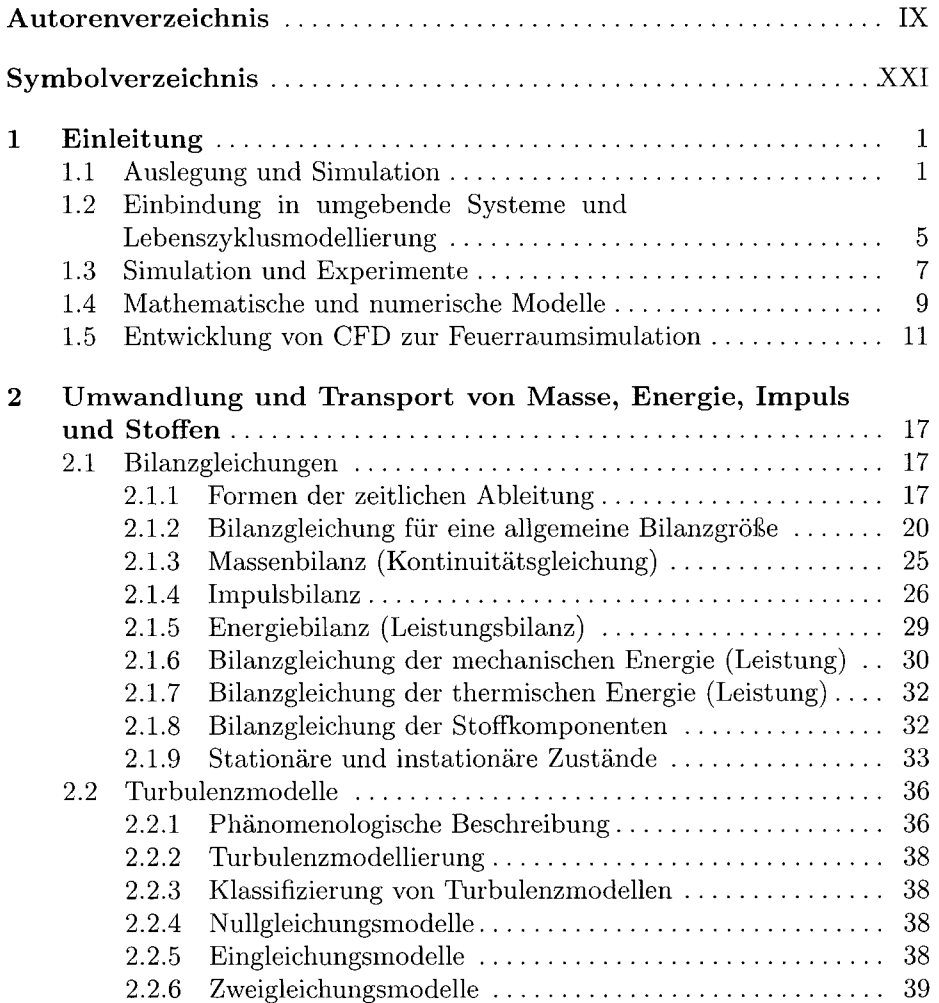

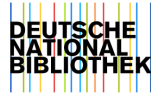

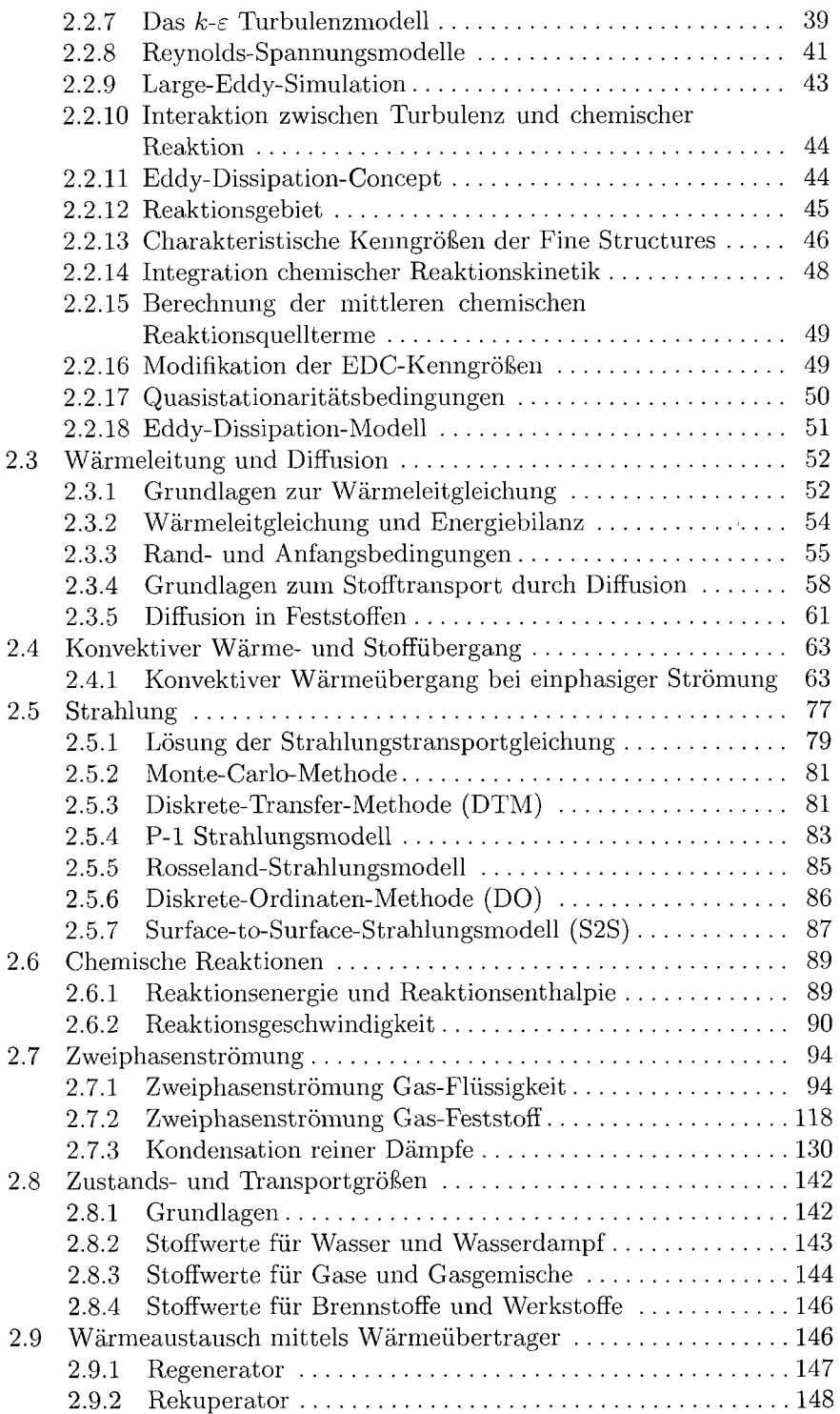

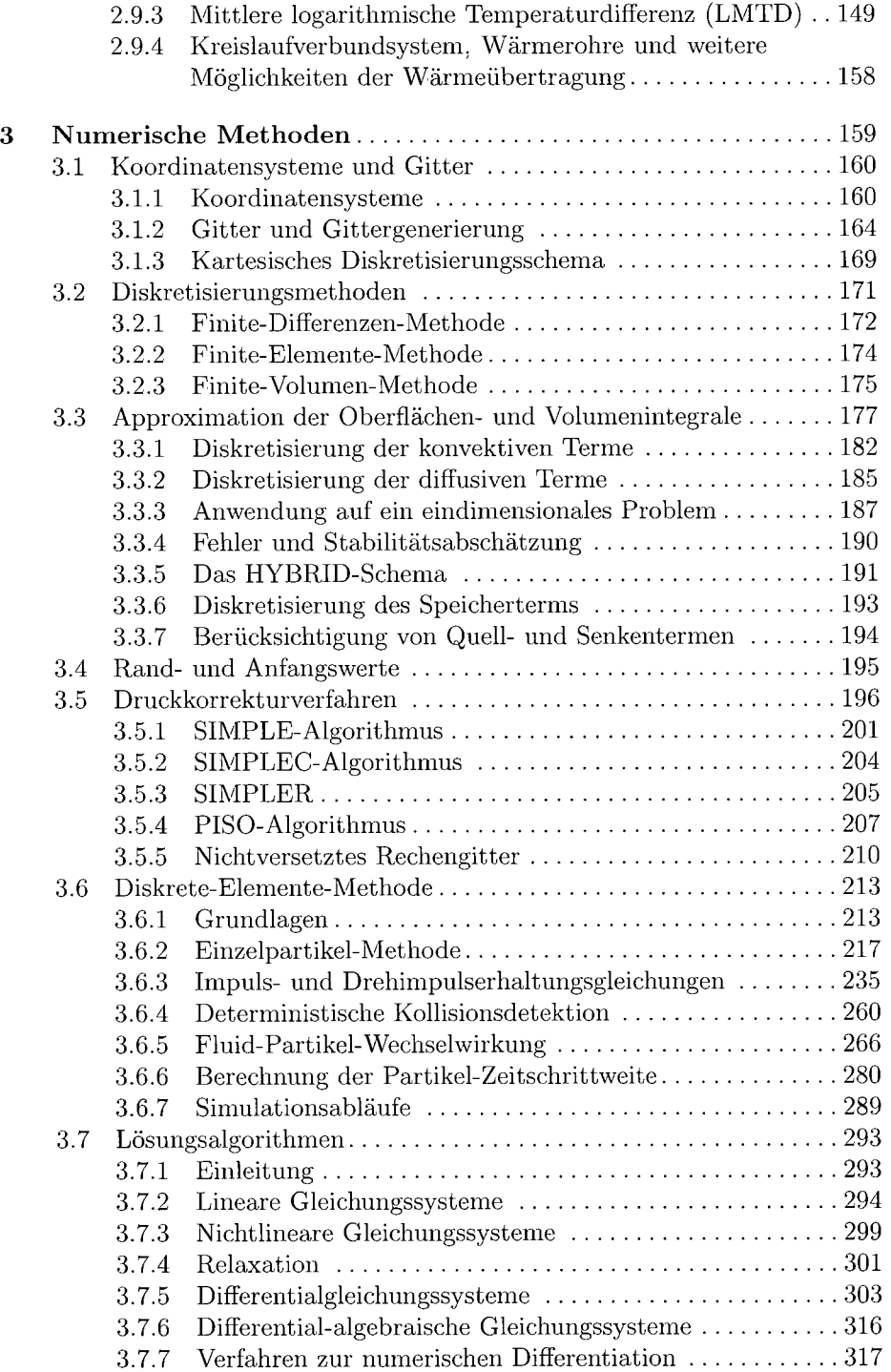

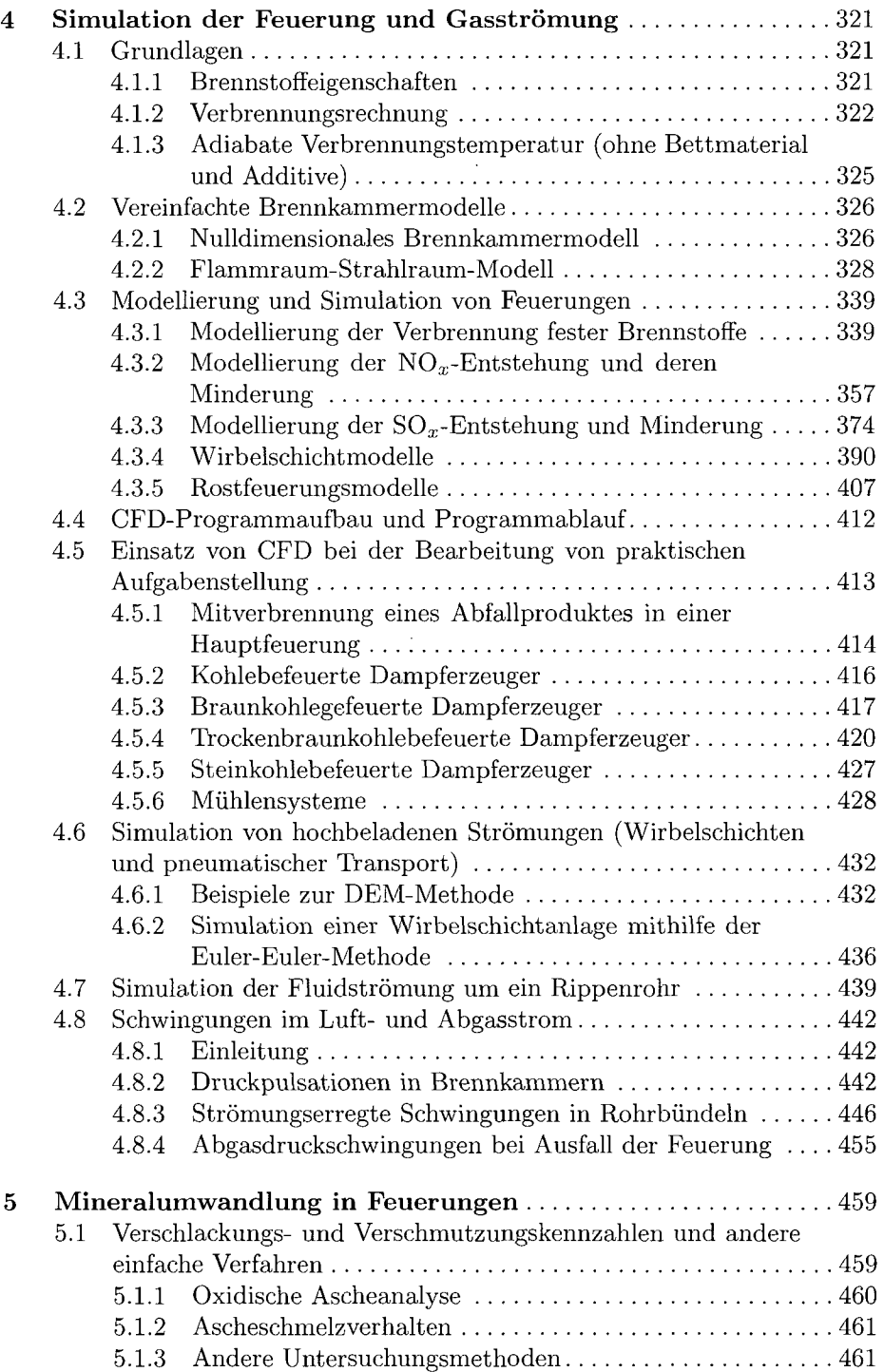

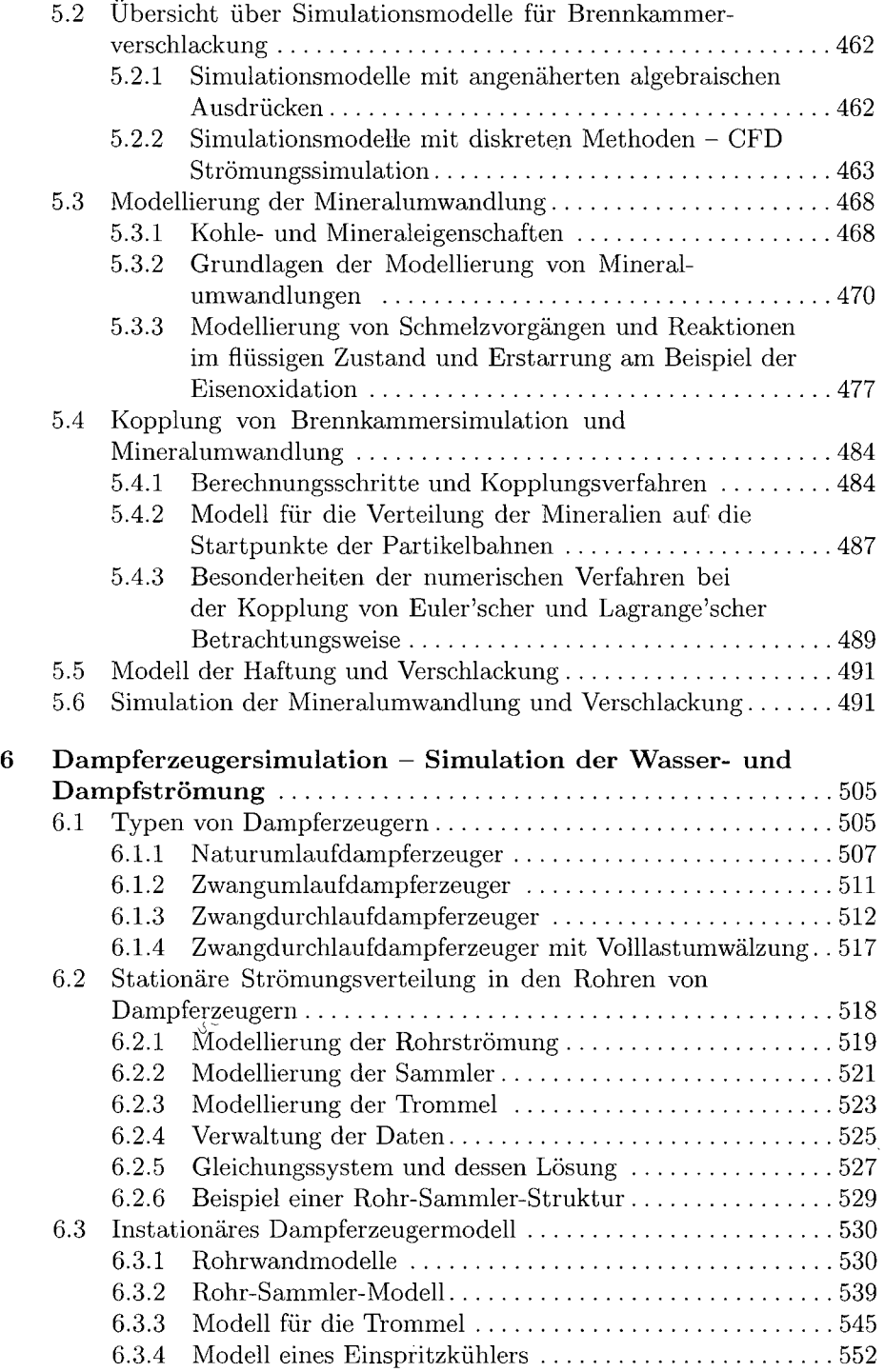

## XVIII Inhaltsverzeichnis

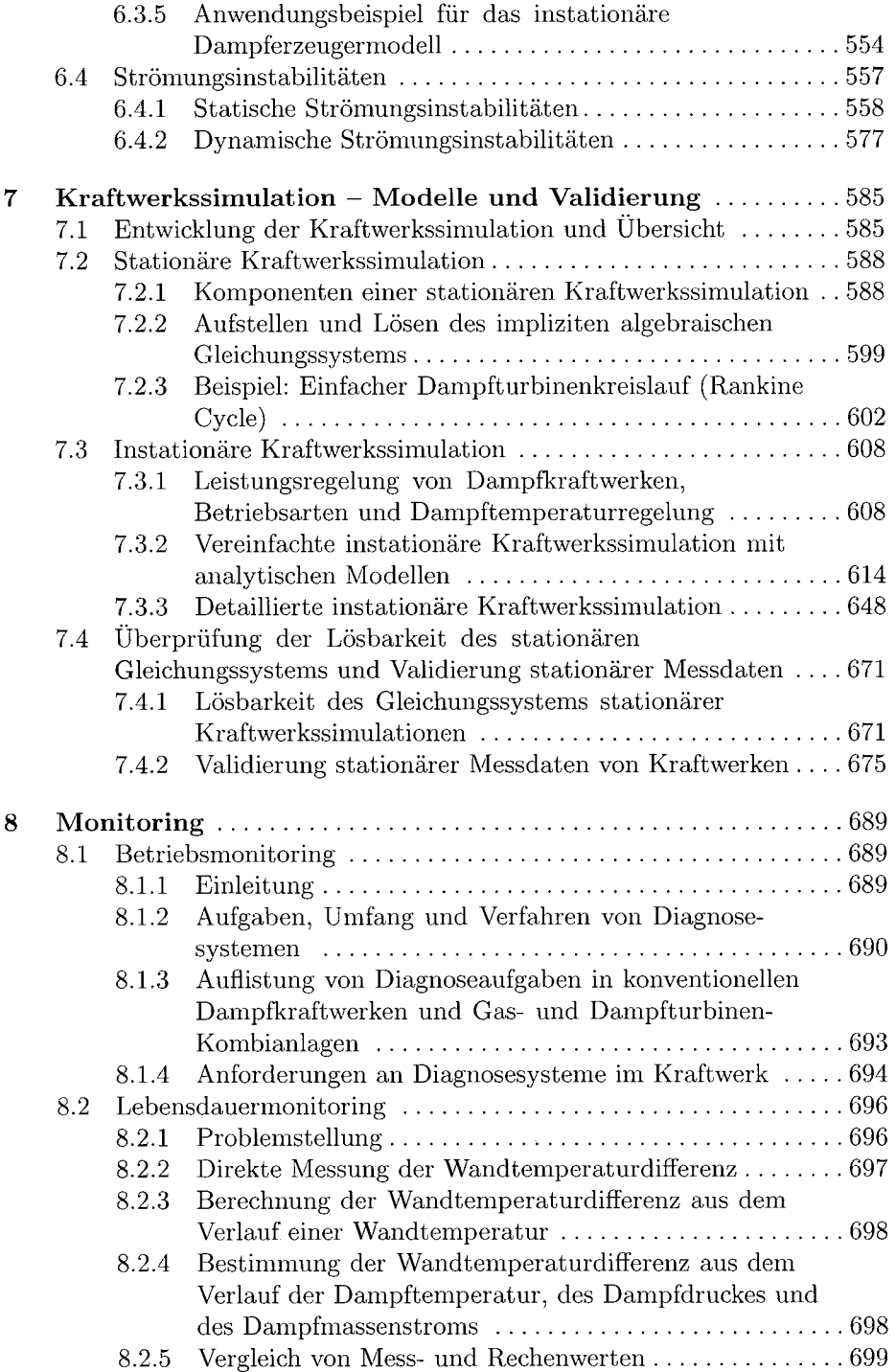

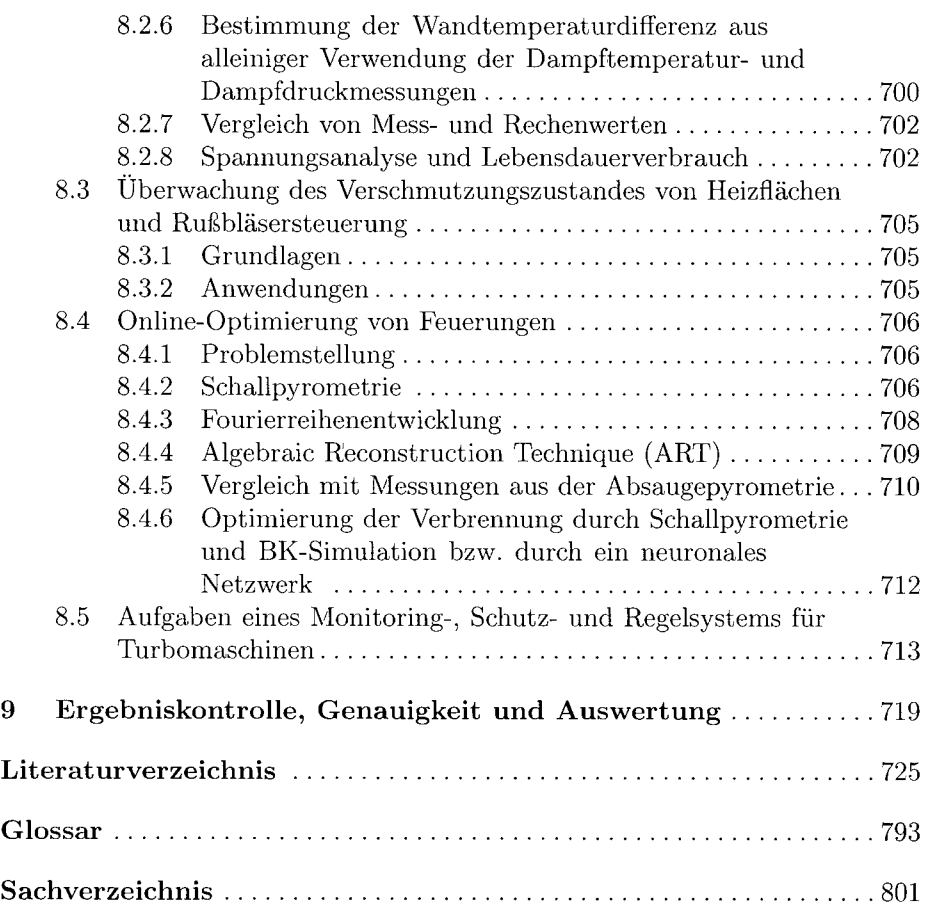